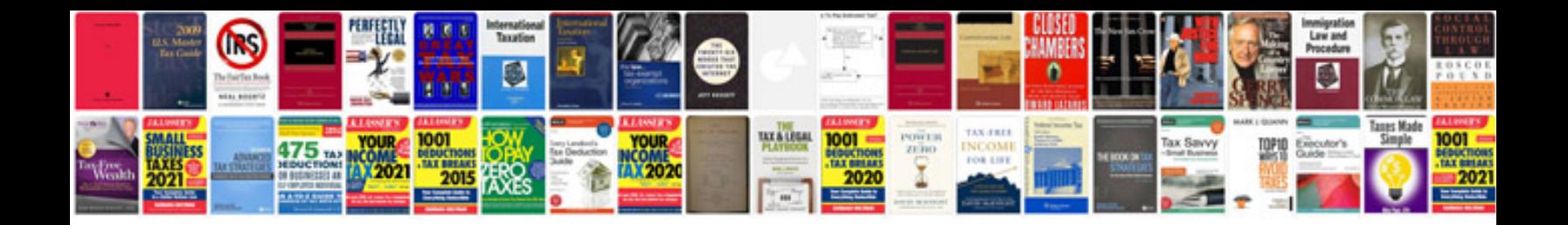

**Blu logic manual**

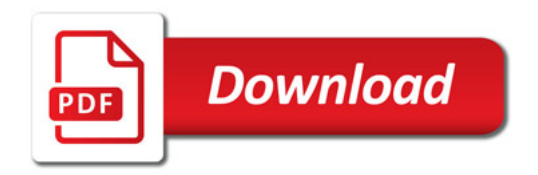

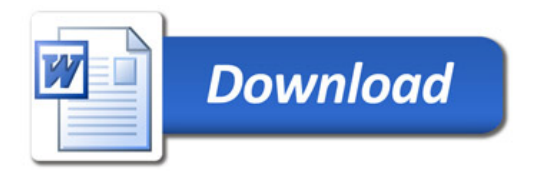